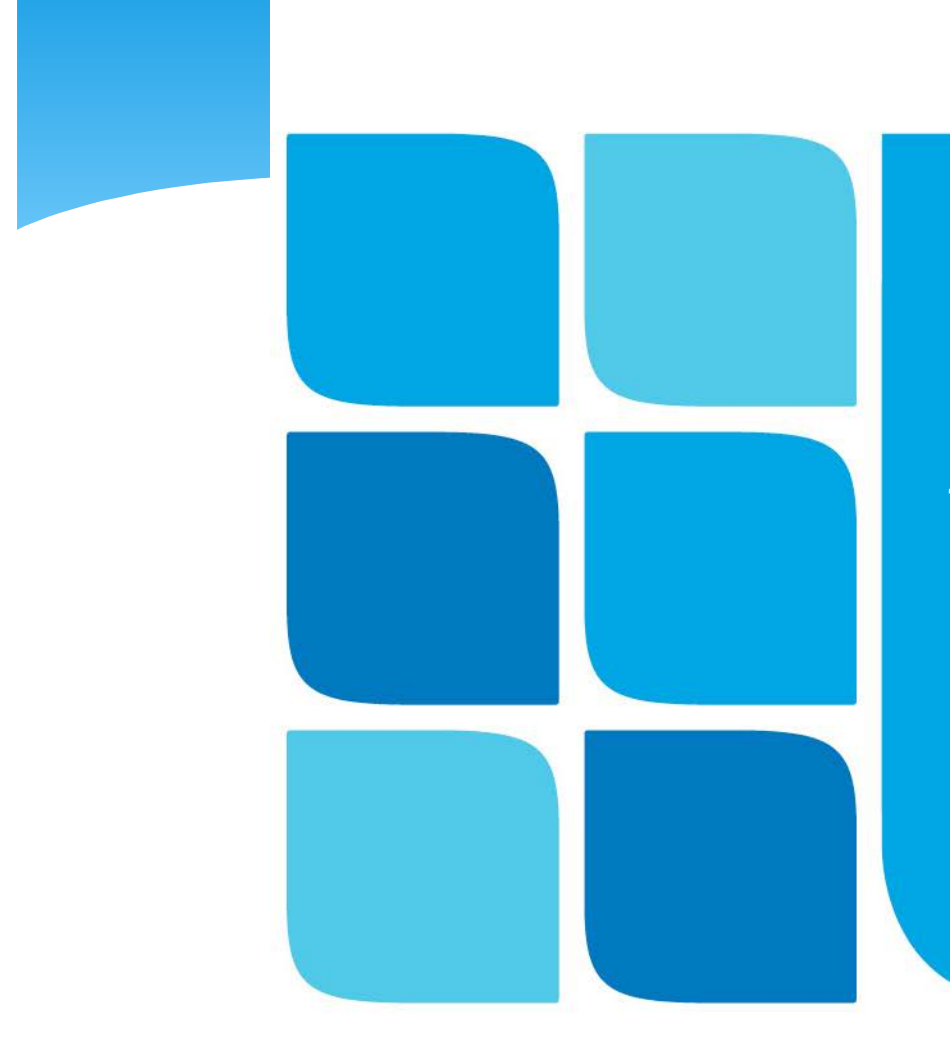

# **IOP-LOGG**

Et digitalt planleggingsverktøy for enklere og mer systematisk arbeid med IOP

> Avdelingsleder Grethe Larsen Pedagog Katrine Munkejord Hemnes

Åkrehamn vidaregåande skole

# IOP-LOGG?

- ∗ Utvikla og eigd av Rogaland fylkeskommune
- ∗ Alle våre videregående skoler bruker programmet for å lage/jobbe med IOP for elever med spesialundervisning

# Mål for presentasjon:

1. Bakgrunn for IOP-LOGG: profesjonalitet i spesialundervisning

2. Funksjoner i det digitale programmet

3. Hvordan jobbe pedagogisk med verktøyet med utgangspunkt i vurderingsforskriften.

# Bakgrunn for IOP-LOGG

## **Status i rapporter**

- ∗ **Subjektive** vurderinger
- ∗ Lite beskrevet kompetanse-derimot god dokumentasjon på hva eleven **IKKE** kunne
- Rapportene- liten verdi for elev- instanser som overtok ansvaret for eleven etter endt skoletid. (NAV, bedrifter etc)
- **Behov** for profesjonalisering av spesialundervisningen

IOP-LOGG et digitalt PLANLEGGINGSVERKTØY

Fra personalia til oppnådd kompetanse

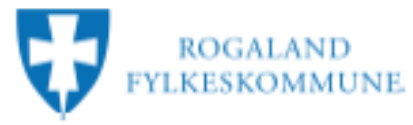

**Unntatt tra offentlighet** (Offentlighetsloven §13)

#### **INDIVIDUELL OPPLÆRINGSPLAN** Skoleåret 2013/2014

#### Personalia

Flow: Aleksander Sørensen Kontaktiarer: 01.01.95 Født<sup>-</sup>

Akrehamn videregående Skole: of the first

1. Opplæringsloven 5 5-5 regulerer IOP'en og hva den skal inneholde.

#### 2. Etter opplæringsloven § 2-1 skal

Skolen og lærebedrifta jamleg vurdere i kva grad organiseringa, tilrettelegginga og gjennomføringa av opplæringa medverkar til å nå del mål som er fastsette i den generelle delen av læreplanen og del enkelte læreplanane for fag.

#### **Anla rapport**

- 1. Etter opplæringsloven § 5-5 andre ledd har elever som mottar spesialundervisning rett til å få en skriftlig oversikt over opplæringen hun/han har fått og en vurdering av sin egen utvikling.
- 2. Det skal utarbeides en skriftlig oversikt og vurdering en gang i året. Elevens utvikling skal vurderes ut I fra målene som er satt i elevens Individuelle opplæringsplan (IOP).
- 3. Elever som mottar spesialundervisning skal en særskilt rapport om spesialundervisningen pr år.

#### Vurderina

Elever som mottar spesialundervisning skal tå individuell vurdering i tråd med regiene I forskrift til opplæringsloven kapittel 3.

- a. Undervelsvurdering
- b. Egenvurdering og faglig samtale
- c. Halvårsvurdering
- d. Sluttvurdering

#### Samarbeidsrutiner

#### Forhåndsdefinerte samarheidsrufiner:

- Foreidremate
- · Faglige- og sosiale samtaler, minimum 2 ganger per år
- · Telefonkontakt med hiemmet etter behov

#### Organisering og omfang av opplæringen

Organisering av opplæringen:

## Flevens IOP lages i systemet.

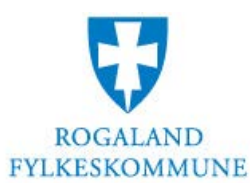

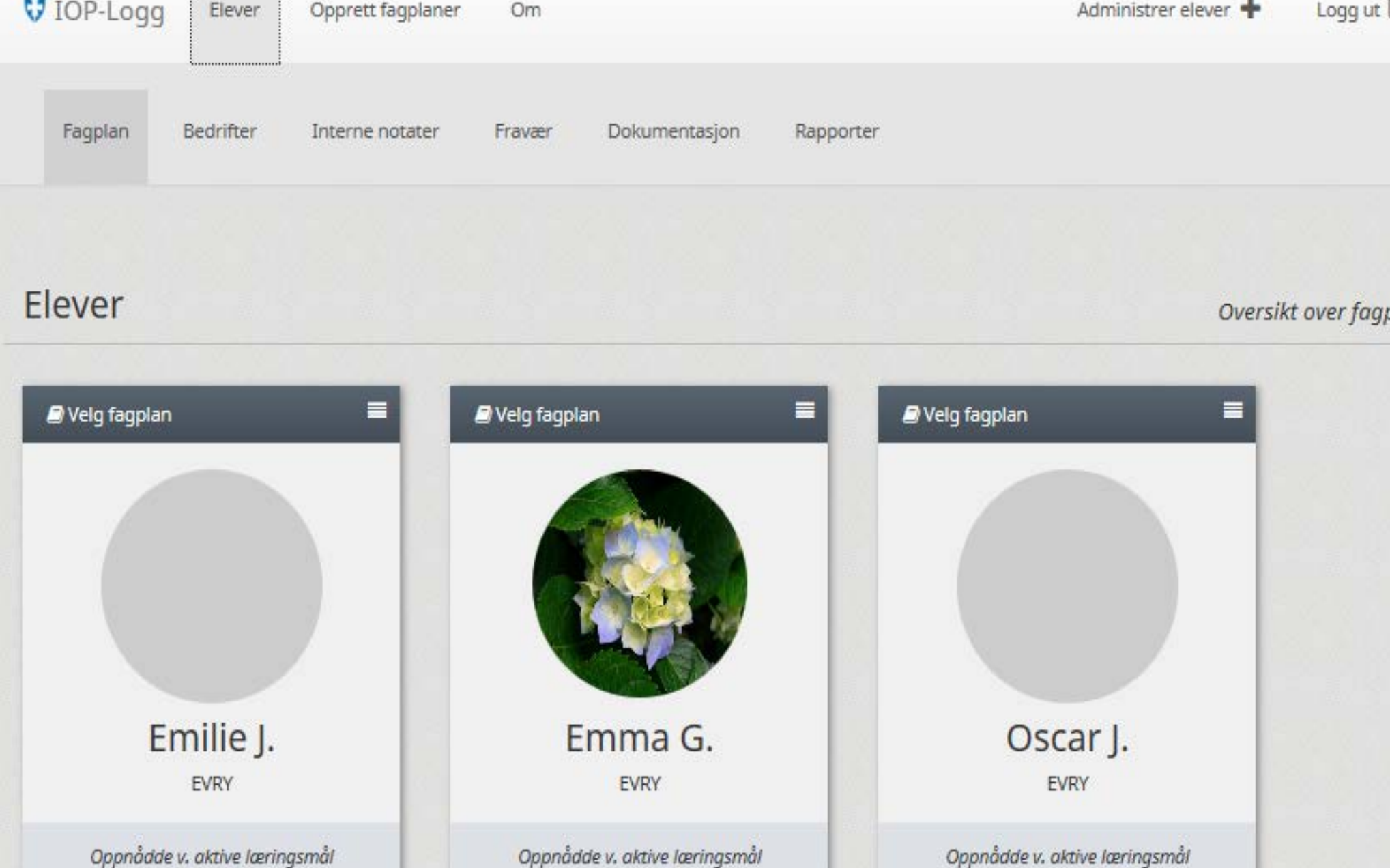

 $0$  av  $3$ 

 $2av6$ 

 $0 \text{ av } 11$ 

. . . . . . . . . . . . . . .

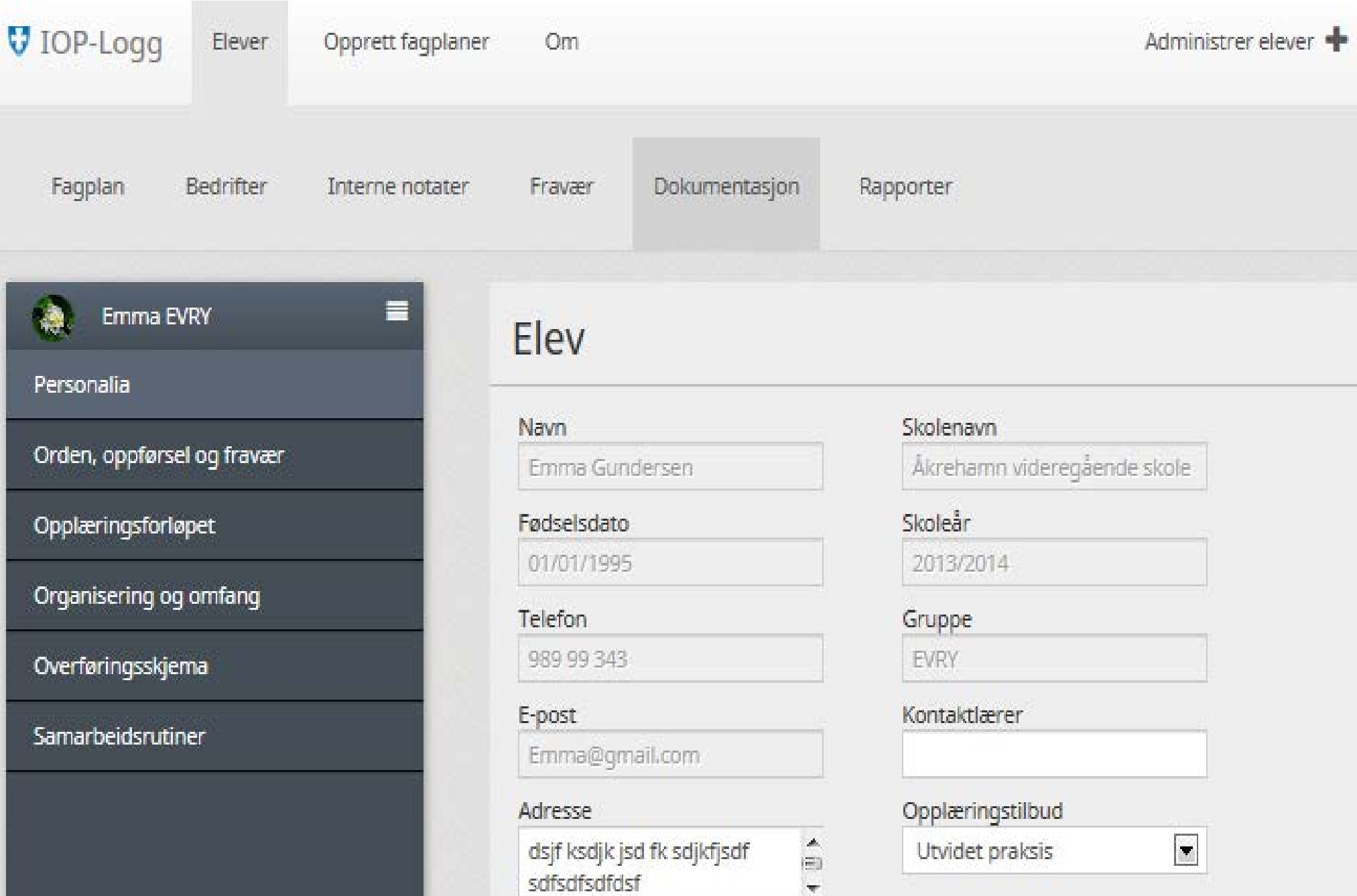

#### Profilbilde

## Introduksjon til opprettelse av fagplan

## Hei!

Du er nå på vei til å opprette fagplaner for dine elever.

Her skal du velge elev, fag og kompetansemål.

Læringsmålene kan du skrive inn, eller hente fra «skyen» og legge i fagplanen til den enkelte elev.

#### Lykke til!

- Vi håper verktøyet gir deg en enklere hverdag!

#### **Noen tips**

Helt til du har lagret fagplanen kan du når som helst gå tilbake til forrige steg og gjøre endringer.

Du beveger deg mellom stegene med de to knappene nederst i grensesnittet.

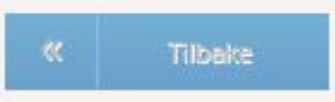

Neste steg: Velg elever

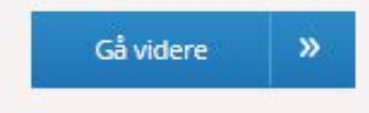

#### Vilie **Fagplaner i IOP-LOGG**gir vekst

Fagplaner hentes fra kunnskapsløftet

- Kompetansemål
- Læringsmål

I Iop-logg finner du kompetansemål fra alle læreplaner fra 1.klasse grunnskolen til vg3 (lærling)

Læringsmål må du lage selv (men du kan få ideer fra læringsbanken)

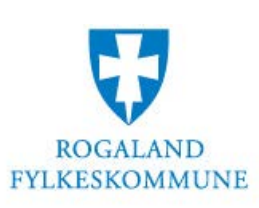

## Velg et fag

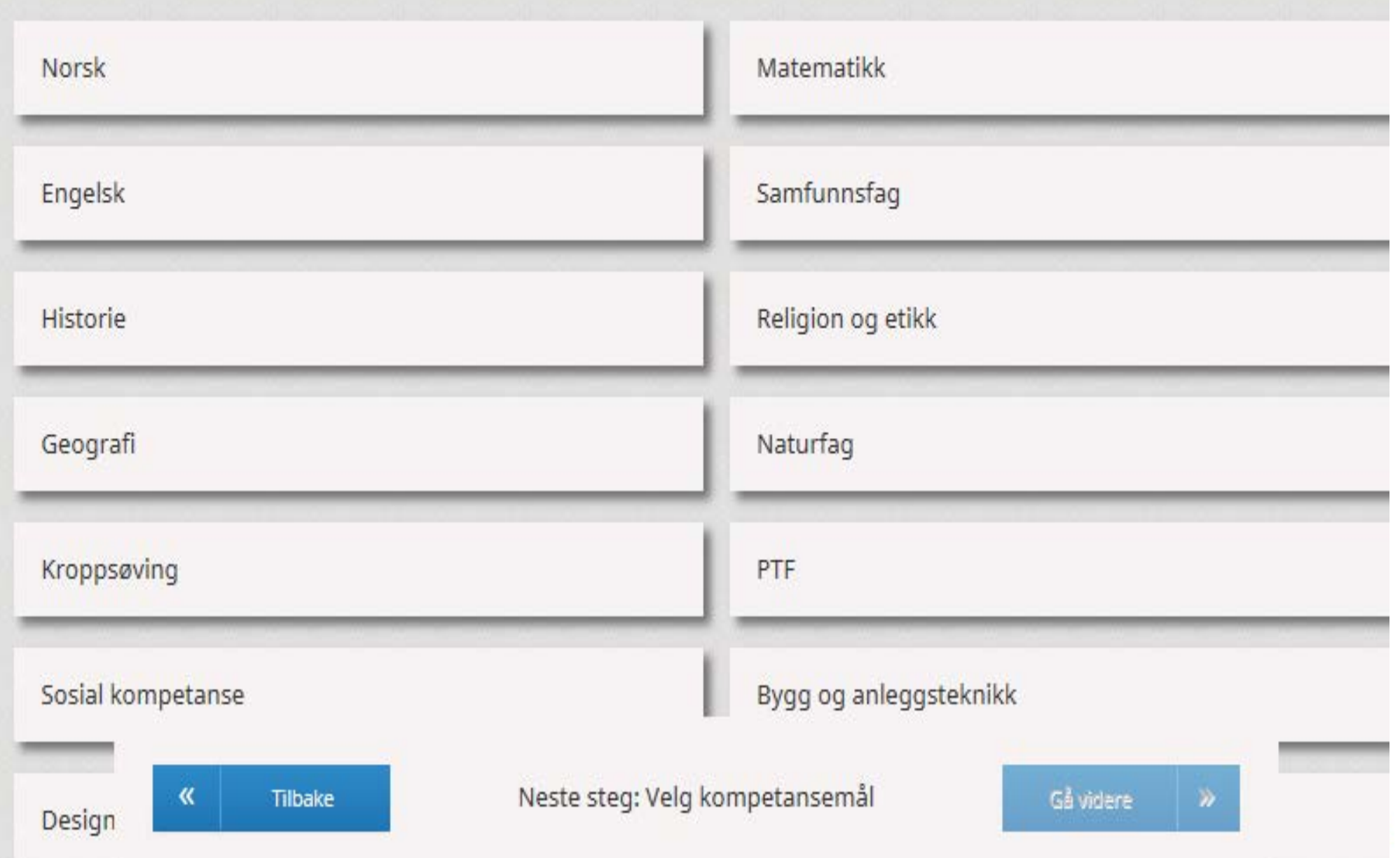

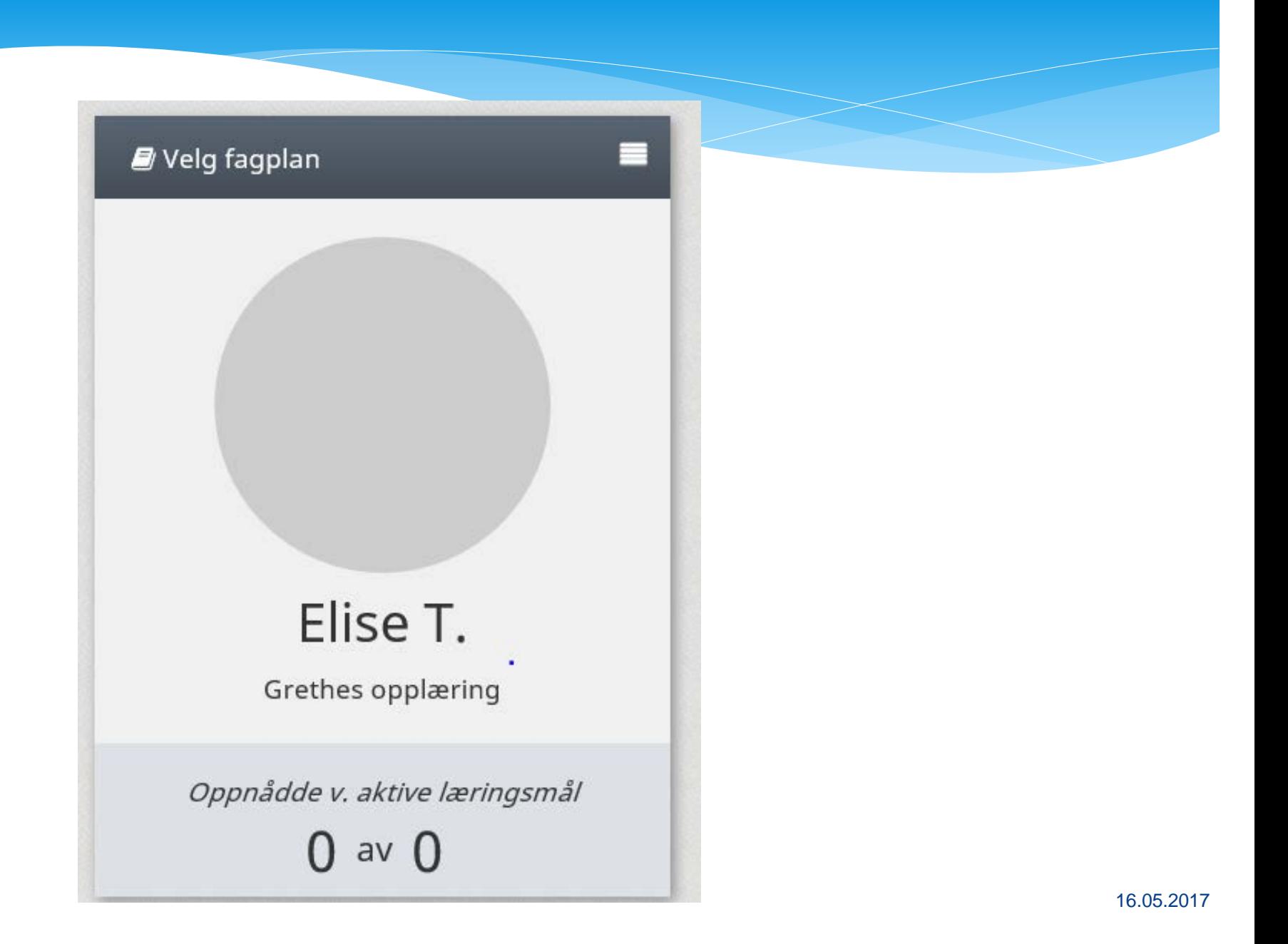

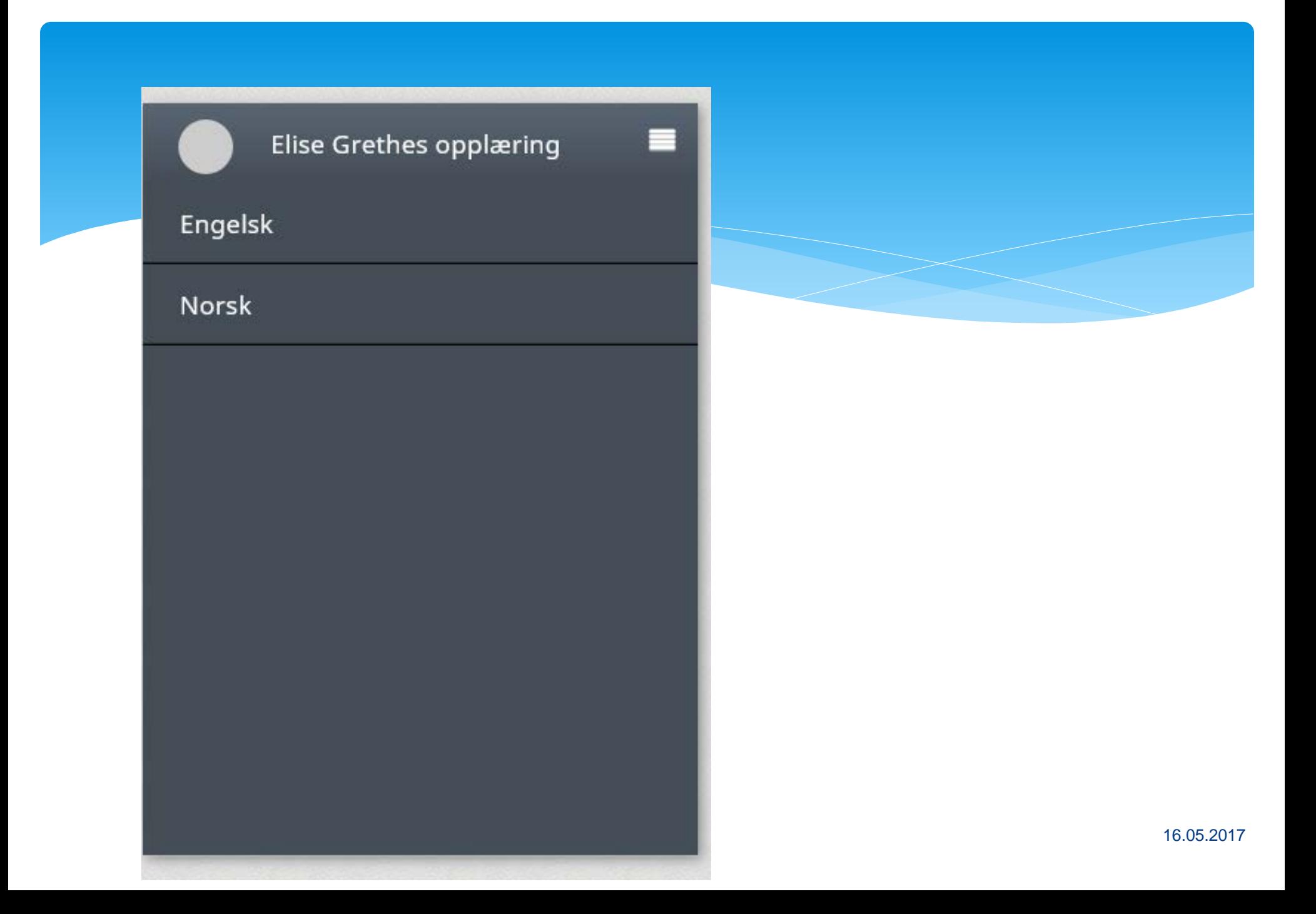

# IOP-LOGG SOM ARBEIDSVERKTØY

# Programmet- bygd opp etter prinsippene i vurderingsforskriften

## **Eleven og lærlingen skal:**

- **1. Forstå** hva de skal **lære** og hva som er forventet av dem.
- 2. Få **tilbakemeldinger** som forteller dem om **kvaliteten** og selvstendigheten på arbeidet eller prestasjonen.
- 3. Få **råd** om hvordan de kan **forbedre** seg.
- **4. Være involvert** i eget læringsarbeid ved blant annet å vurdere eget arbeid og utvikling.

## **I systemet får du lagt inn:**

- ∗ Mål og kriterier
- ∗ Status
- ∗ Fremovermelding
- ∗ egenvurdering

## Kompetansemål

Bruke tidsmessig verktøy, programvare og annet teknisk utstyr på en forsvarlig måte

Rediger læringsmål

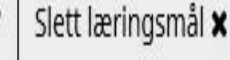

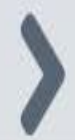

### **Status**

**Rediger** ♪

Eleven kan skrive og sende mail på egen ipad. Innholdet i mailen er noe han ønsker å videreformidle til dem han skriver til . Eleven sender mail til personer fra sin adresseliste. Eleven skriver mail med hjelp fra et tankekart personalet har hjulpet han med å lage. Eleven kan legge ved bilder i mail som eget vedlegg. Eleven kan gjøre store deler av oppgaven selvstendig når han har visuell handlingsplan.

Læringsmål:

Eleven skal kunne skrive og sende mail.

#### Fremovermelding

### **Rediger** ♪

Videre vil vi legge til rette for at eleven kan diktere innhold i teksten selv. Pr. dags dato skriver vi i korte stikkord hva han har gjort gjennom dagen. Videre vil vi fortsatt bruke tankekart som eleven kan ta utgangspunkt i når han skal skrive mail. Vi skal også fortsatt legge til rette for at eleven svarer på mail han får hvor de stiller spørsmål. Dette ved å bruke en visuell handlingskjede i en perm hvor han kan jobbe mest mulig selvstendig og be om hjelp når han trenger det.

#### Egenvurdering

Det er kjekt å skrive mail. Jeg er veldig flink og selvstendig. Av og til er det vanskelig å vite hva jeg skal skrive om.

#### Rediger

# Kriterier i IOP-LOGG

## **Kriterier i IOP-LOGG:**

- ∗ Vi måler:
- Grad av kvalitet
- Grad av selvstendighet

## **Mulighet til å velge 4 nivå:**

- **Fremragende**
- Kompetent
- Under utvikling
- begynnernivå

## **Kriterie for kriteriene:**

Skal være positivt beskrevet. Også på laveste nivå (begynnernivå)

### Kvalitetskriterier Kopier til statusfelt Kopier til fremovermeldingfelt

#### Fremragende

#### Beskrivelse

Eleven kan skrive og svare på mail på egen ipad. Innholdet i mailen er noe han ønsker å videreformidle til dem han skriver til. Eleven skriver med egne ord. Eleven sender mail til personer som han velger fra sin adresseliste.

#### Kompetent

#### Beskrivelse

Eleven kan skrive og svare på mail på egen ipad. Innholdet i mailen er noe han ønsker å videreformidle til dem han skriver til . Eleven sender mail til personer fra sin adresseliste.

#### **Under utvikling**

#### Beskrivelse

Eleven kan skrive og svare på mail på egen ipad. Eleven sender mail til personer fra sin adresseliste.

#### Begynnernivå

Beskrivelse Eleven kan skrive mail.

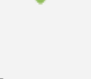

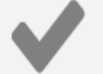

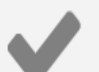

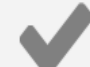

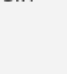

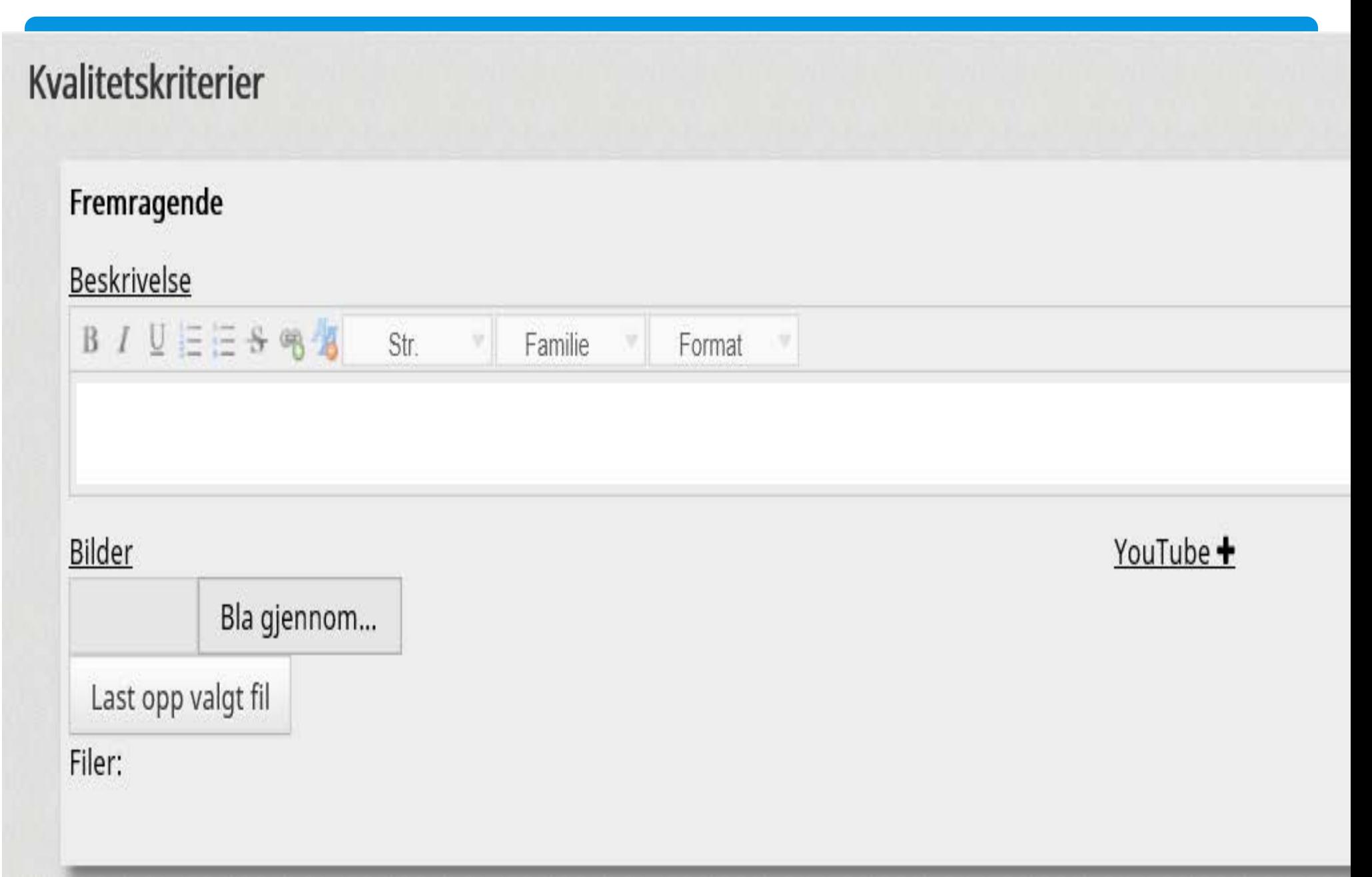

### Selvstendighetskriterier Kopier til statusfelt Kopier til fremovermeldingfelt

### Selvstendig

Eleven kan utføre oppgaven helt selvstendig uten at personalet er til stede.

### Høy

Eleven kan gjøre store deler av oppgaven, personalet hjelper kun hvis eleven spør.

#### Middels

Eleven kan gjøre deler av oppgaven, personalet må være aktiv for at eleven skal lykkes.

### Lav

Personalet må gjøre det meste av oppgaven, eleven er med i den grad eleven kan.

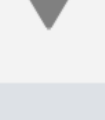

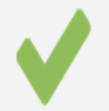

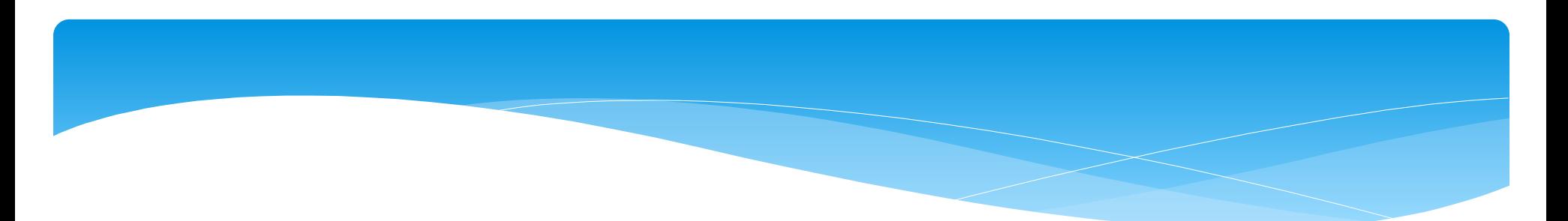

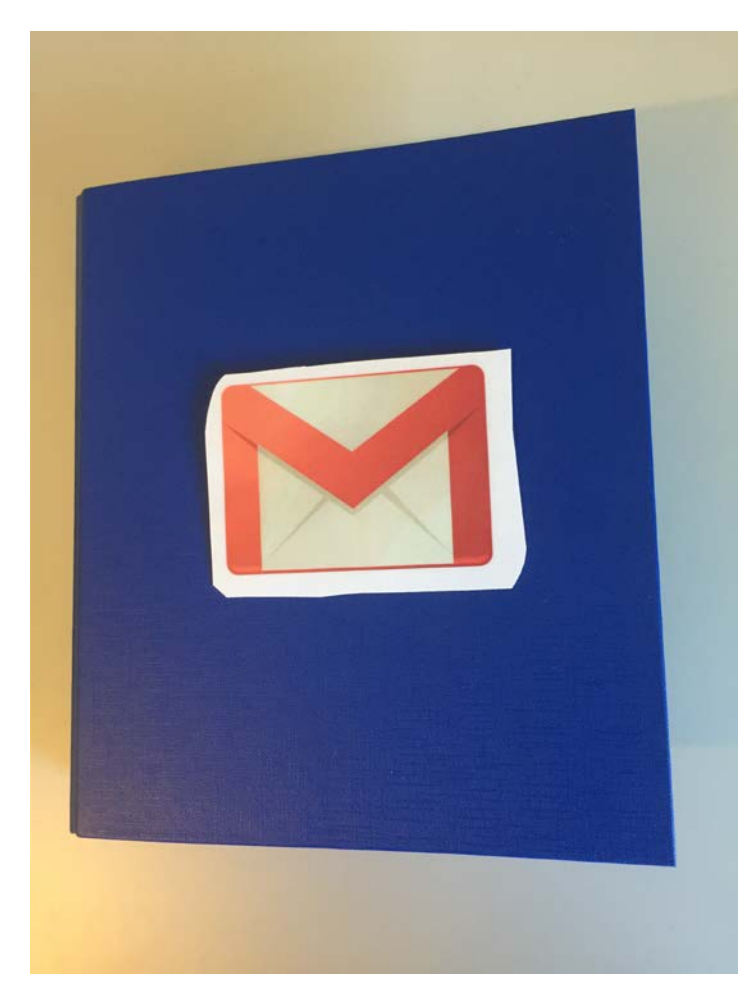

## Læringsmål:

Eleven kan skrive og sende mail.

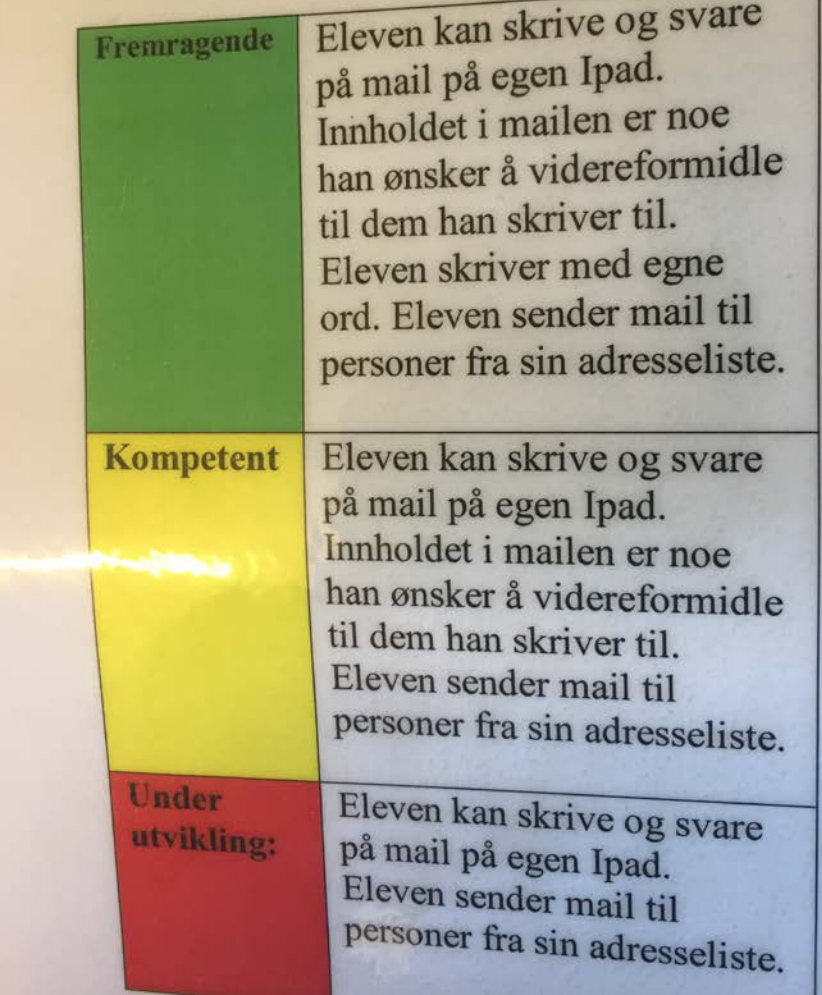

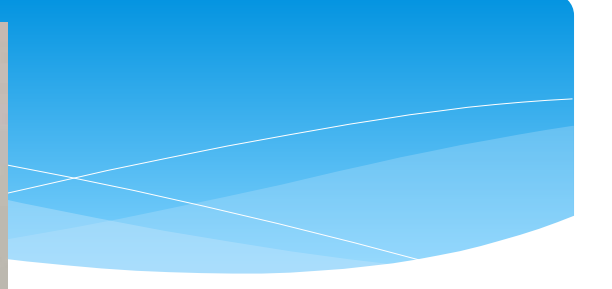

### Hvem ønsker du å sende mail til?

- -Noen i familien?
- -Venner?
- -Noen på skolen?

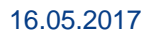

- Haper le ra ønsker du å formidle, si til dem? Lag tankekart© - paske  $... 8... 10...$ ferion Malene LIARLUND - Chips Etter du har skrevet det du vil, og evt. lastet opp det du vil, klikker du Farris sendo<br>Billa + Suen Ame 16.05.2017

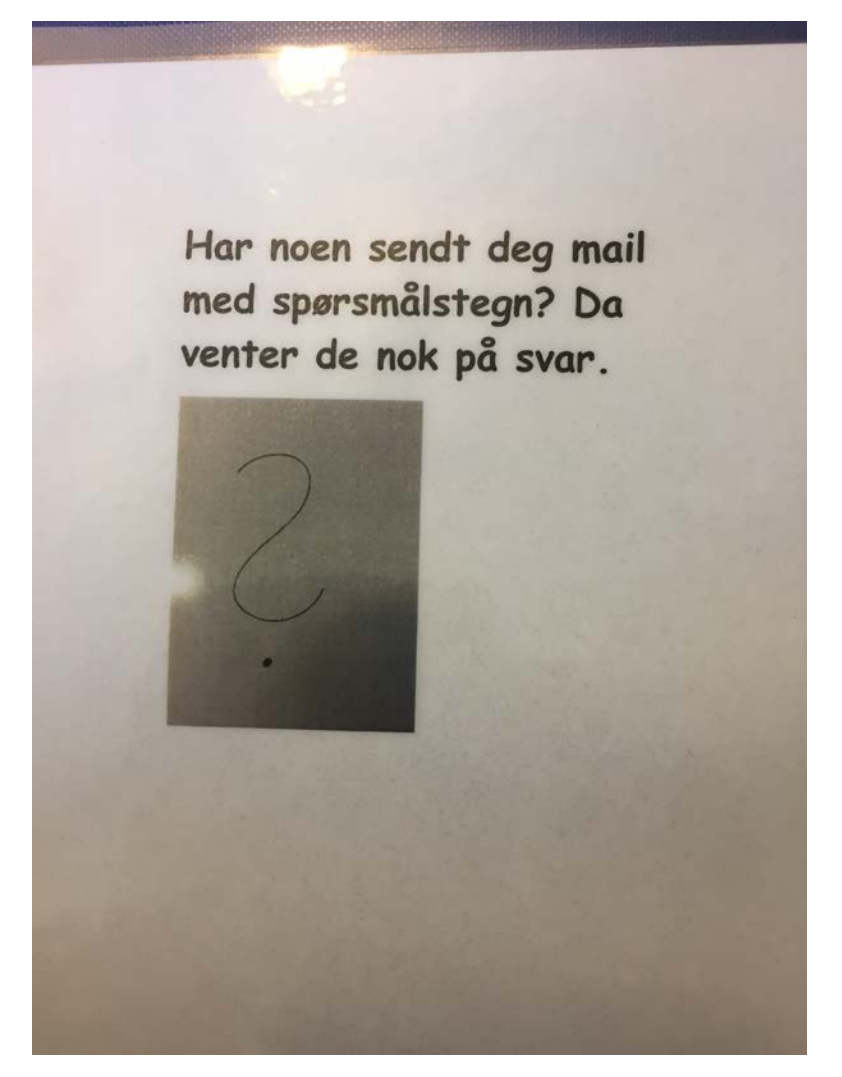

Selvstendighetskriterier Kopier til statusfelt Kopier til fremovermeldingfelt

### Selvstendig

Eleven kan utføre oppgaven helt selvstendig uten at personalet er til stede.

### Høy

Eleven kan gjøre store deler av oppgaven, personalet hjelper kun hvis eleven spør.<br>Eleven har økt sin

# selvstendighet

### **Middels**

Eleven kan gjøre deler av oppgaven, personalet må være aktiv for at eleven skal lykkes.

### Lav

Personalet må gjøre det meste av oppgaven, eleven er med i den grad eleven kan.

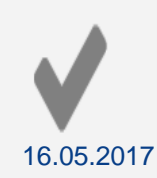

# Planleggingsverktøy

- Tydelige mål og kriterier for undervisningen
- Fremovermelding
- Hvordan bruker vi egenvurderingen?

# Maksimalt læringsutbytte

• Det beste med IOP-logg er å se progresjonen hos elevene, og at en jobber systematisk for å kunne gi elevene et maksimalt læringsutbytte.

# IOP-LOGG EVALUERINGSVERKTØY

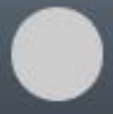

## Hans grethe opplæring

E

**IOP** 

### Halvårsvurdering

Vedlegg til kompetansebevis

Fraværsrapport

Kompetansevurdering i Bedrift

Info rapporter

Årsrapport

Kompetansemålsoversikt

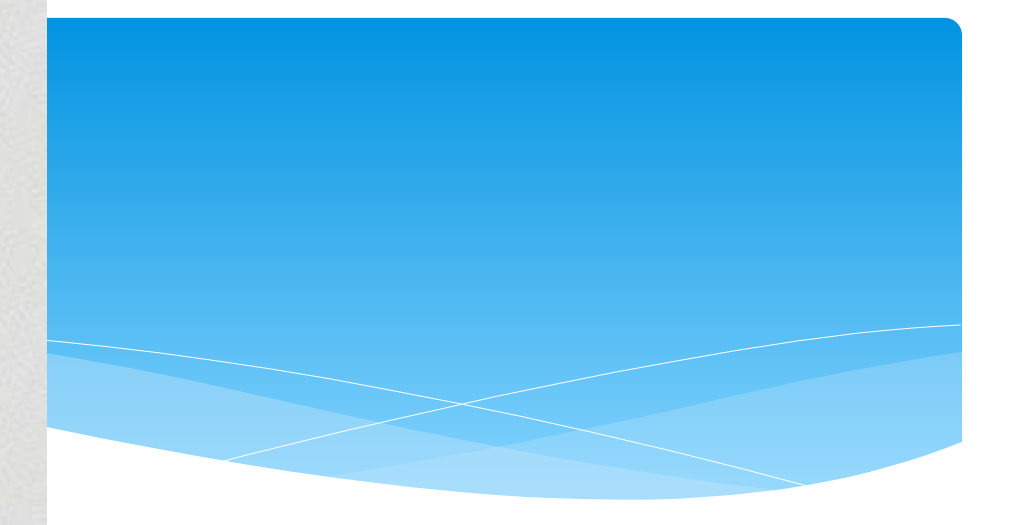

16.05.2017

# Gevinst

- ∗ Elevene får et dokument som forteller noe om hva de **KAN** innenfor faget
- ∗ En sikrer at Iop er et dynamisk verktøy som hele tiden er i bruk (ikke et dokument som ligger i en skuff og blir tatt frem når en skal skrive den pålagte rapporten..)
- ∗ Alle involverte lærere har et og samme dokument som de jobber i. (trenger ikke egne notatblokker, system på egen pc etc)

Administrativt effektivt

# Oppsummert:

## **Det handler om synlig læring Iop-logg- redskap for å ivareta.**

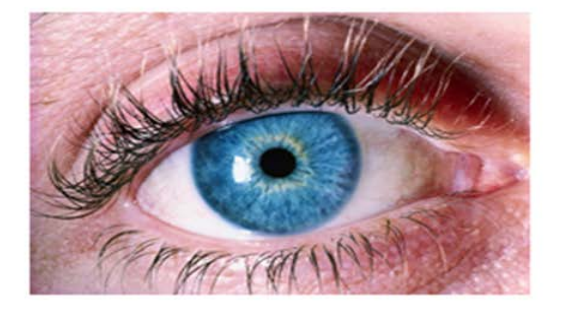

# Praktiske opplysninger:

- ∗ Programmet er eigd av Rogaland fylkeskommune
- ∗ Utviklet og driftes av Evry

Spørsmål om demoversjon, kostnad, praktiske opplysninger:

## **Ta kontakt med**

Reidun Angell mail: reidun.angell@rogfk.no Tore Wersland mail: tore.wersland@rogfk.no